**Adam Boroń, Marta Borowiec, Andrzej Wróbel**  Zakład Fotogrametrii i Informatyki Teledetekcyjnej Wydział Geodezji Górniczej i Inżynierii Środowiska Akademia Górniczo-Hutnicza w Krakowie

# **Uwagi o wykonywaniu cyfrowych ortofotomap terenów zalesionych**

#### *Streszczenie*

*Ortofotomapa cyfrowa powstaje w wyniku przetworzenia pojedynczych zdjęć lotniczych w funkcji rzeźby terenu (NMT) i elementów orientacji zdjęcia. Otrzymany w wyniku przetwarzania ortoobraz powinien spełniać dwa warunki: współrzędne płaskie X,Y pikseli obrazu powinny być poprawne, a obraz poprawny wizualnie tzn. pozbawiony rozmazań i dublowania treści. Jest to trudne do spełnienia, gdy teren pokryty jest wysoką zwartą roślinnością lub innymi wysokimi przeszkodami tworzącymi na zdjęciu efekt "martwych pól". W ortofotografii piksele obiektów zasłaniających teren (martwe pola) doznają korekt przeznaczonych dla punktów terenowych, tym samym zajmują na ortoobrazie miejsce przeznaczone dla innego (niewidocznego) punktu. Powstają wtedy często podwójne obrazy związane z wielokrotnym wykorzystaniem tego samego piksela. Dla obszarów leśnych nie zawsze można wykonać ortofotomapę, która miałaby w każdym miejscu poprawną geometrię i równocześnie wizualnie poprawny wygląd. Kompromis polega na częściowej rezygnacji z poprawności geometrycznej w miejscach w których zakłócona byłaby ciągłość obrazu.* 

*W Zakładzie Fotogrametrii i Informatyki Teledetekcyjnej AGH opracowano ortofotomapę Bieszczadzkiego Parku Narodowego. Do tego celu wykorzystano 286 zdjęć spektrostrefowych w skali 1:10 000.. Doświadczenia zebrane przy tej okazji posłużyły do opracowania zasad przetwarzania zdjęć obszarów o dużym stopniu zalesienia oraz kontroli dokładności i wizualnej jakości ortofotomapy*.

# **1. Wstęp**

Ortofotomapa cyfrowa powstaje w wyniku przetworzenia pojedynczych zdjęć lotniczych w funkcji rzeźby terenu (NMT) i elementów orientacji zdjęcia. Otrzymany w wyniku przetwarzania ortobraz powinien spełniać dwa warunki: współrzędne płaskie X,Y pikseli obrazu powinny być poprawne w granicach założonej dokładności opracowania (poprawność geometryczna), a obraz poprawny wizualnie tzn. pozbawiony rozmazań i dublowania treści. Są to warunki stosunkowo łatwe do realizacji dla obszarów topograficznych pozbawionych pokrycia terenu. Sytuacja wygląda zgoła inaczej, gdy teren pokryty jest wysoką zwartą roślinnością lub innymi wysokimi przeszkodami tworzącymi na zdjęciu efekt "martwych pól".

Zdjęcia lotnicze obszarów zalesionych charakteryzują się tym, że dużą ich powierzchnię pokrywa obraz lasu (rys. 1). Powoduje to trudności przy wyborze fotopunktów oraz punktów wiążących, co wymaga stosowania specjalnego podejścia do zagadnienia aerotriangulacji [Boroń, Borowiec 2003]. Przy poprawnie przeprowadzonej aerotriangulacji wpływ elementów orientacji na geometryczną poprawność ortoobrazu nie ma istotnego znaczenia.

Główny wpływ na błędy geometryczne i wizualne ortoobrazu ma odpowiednie opracowanie numerycznego modelu terenu.

W Zakładzie Fotogrametrii i Informatyki Teledetekcyjnej AGH wykonano ortofotomapę Bieszczadzkiego Parku Narodowego. Do tego celu wykorzystano 286 zdjęć spektrostrefowych w skali 1:10 000. Doświadczenia zebrane przy tej okazji posłużyły do opracowania zasad przetwarzania zdjęć obszarów o dużym stopniu zalesienia oraz kontroli dokładności i wizualnej jakości ortofotomapy.

# **2. Numeryczny model pokrycia terenu dla opracowania ortofotomapy cyfrowej obszarów leśnych**

Wykonując ortofotomapę obszarów w niewielkim stopniu pokrytych lasem wykorzystujemy do korekcji przesunięć radialnych pikseli zdjęcia numeryczny model rzeźby terenu (NMRT). Na niewielkich powierzchniach zakrytych koronami drzew można bowiem przebieg NMRT aproksymować płaszczyznami. Piksele obrazu obiektów wystających ponad teren doznają wówczas korekt przeznaczonych dla punktów terenowych, co powoduje pozostawienie na ortoobrazie szczątkowych przesunięć radialnych tych obiektów. Dla zwartych obszarów leśnych pokrywa koron drzew zasłania teren na dużej powierzchni (rys. 1).

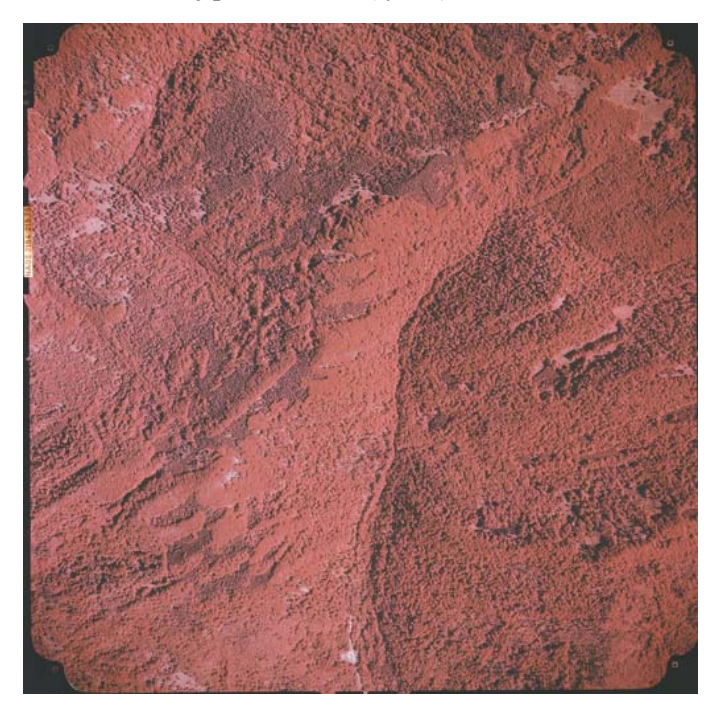

Rys 1. Zdjęcie lotnicze (spektrostrefowe) obszaru o dużym stopniu zalesienia

Opracowanie numerycznego modelu rzeźby terenu na podstawie stereogramów zdjęć lotniczych jest w tych obszarach niemożliwe. Model taki musiałby być opracowany na podstawie materiałów kartograficznych lub bezpośredniego pomiaru terenowego. Fotogrametrycznie można natomiast opracować numeryczny model pokrycia terenu (NMPT). Zastosowanie takiego modelu do przetwarzania pozwoliłoby uzyskać poprawny geometrycznie ortoobraz powierzchni koron drzew.

Należy zatem zastanowić się co na ortofotomapie powinno być geometrycznie prawidłowo oddane - niewidoczna na obrazie powierzchnia terenu czy też górna powierzchnia pokrywy koron drzew. Odpowiedź wydaje się prosta - na fragmentach o gęstej pokrywie koron drzew nie należy korzystać przy przetwarzaniu z modelu rzeczywistej powierzchni terenu, lecz z modelu pokrycia terenu. Wydaje się też, że nie ma potrzeby, aby był to model o wysokiej dokładności. Nie jest bowiem, istotne dokładne ukazanie rzeczywistego położenia wierzchołków poszczególnych drzew. Ponadto górna powierzchnia lasu jest mocno zróżnicowana wysokościowo i wierne oddanie tej powierzchni wymagałoby bardzo szczegółowego pomiaru. Występują jednak rejony, gdzie dokładny numeryczny model powierzchni lasu jest niezbędny. Dotyczy to obszarów, w których przebiega linia łączenia sąsiednich ortoobrazów oraz rejonów, gdzie elementy sytuacji terenowej są odwzorowane na koronach drzew.

 Na terenach o słabym zalesieniu montując ze sobą dwa sąsiednie ortoobrazy, staramy się nie prowadzić linii łączenia przez obszary pokryte lasem. Dla dużych obszarów leśnych ta linia łączenia musi jednak przebiegać po koronach drzew. Aby przy łączeniu dwóch obrazów uzyskać ich zgodność, należy wzdłuż linii łączenia dokładnie odwzorować kształt pokrywy koron drzew w NMPT.

 Niektóre elementy liniowe na górnej powierzchni lasu są informacją o znajdujących się pod koronami drzew drogami i ciekami (rys. 2). Informacje te są szczególnie istotne jeśli ortofotomapa ma być wykorzystywana przez przyrodników (tak było w przypadku mapy dla Bieszczadzkiego Parku Narodowego).

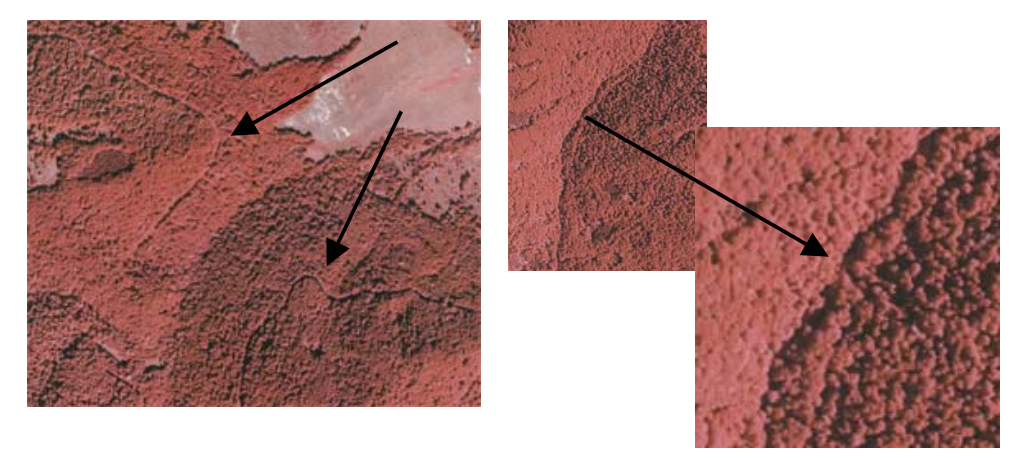

Rys. 2 Gęsta pokrywa koron drzew ponad ciekami i leśnymi drogami

Największym problemem dla wizualnie poprawnego odwzorowania obrazu zdjęcia lotniczego na ortoobraz jest nieciągłość NMPT w miejscach o dużych zmianach wysokości na małej odległości (na skraju lasu lub stromych skarpach), gdy występują spowodowane przez nie "martwe pola" na zdjęciach (rys. 3). W trakcie tworzenia ortoobrazu martwego pola program komputerowy nie może na zdjęciu znaleźć właściwych pikseli terenu (na rysunku piksele od 2 do 6). Tworzy wówczas obraz z sąsiednich pikseli (na rysunku od 8t do 12t, a następnie ponownie te same piksele terenowe wykorzystuje (teraz już prawidłowo) do utworzenia dalszego ciągu ortoobrazu - już poza martwym polem (rys 3). Daje to efekt dublowania fragmentów obrazu widoczny na rys. 7.

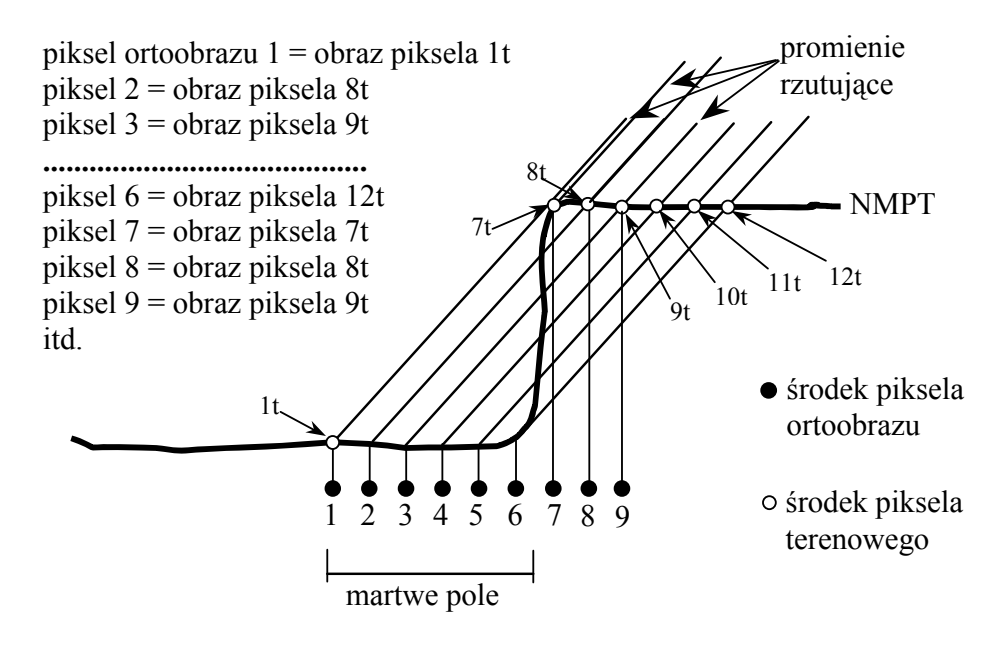

Rys. 3 Zasada powstawania efektu dublowania treści obrazu przy przetwarzaniu rejonu martwego pola.

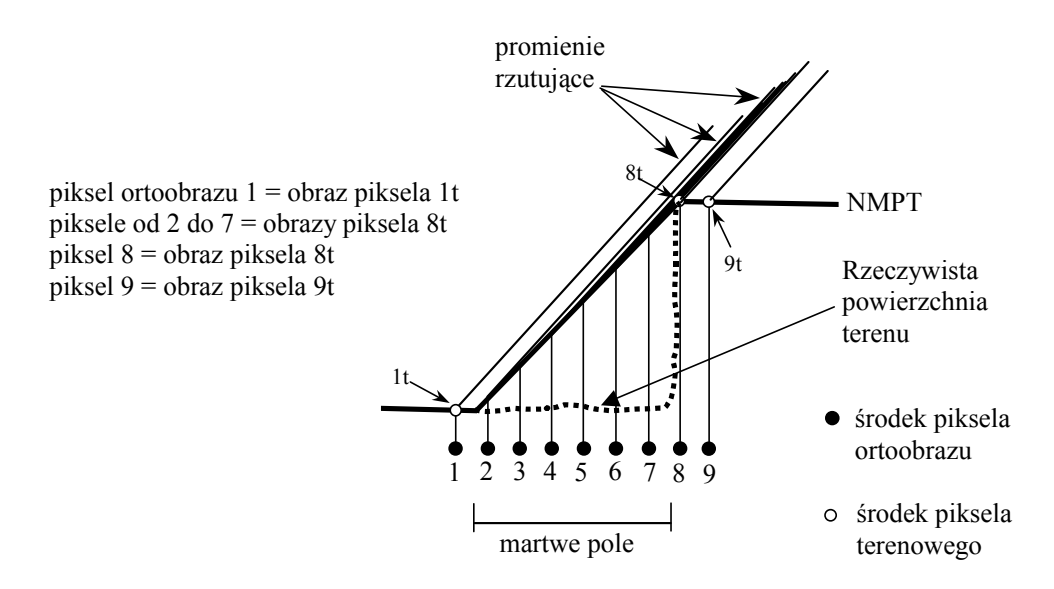

Rys. 4 Zasada powstania efektu rozmazania obrazu w rejonie martwego pola

Jeżeli NMT w rejonie martwego pola jest powierzchnią ukośną (rys 4) obraz tych samych pikseli jest wielokrotnie powtarzany co daje efekt rozmazania zilustrowany na rys 5.

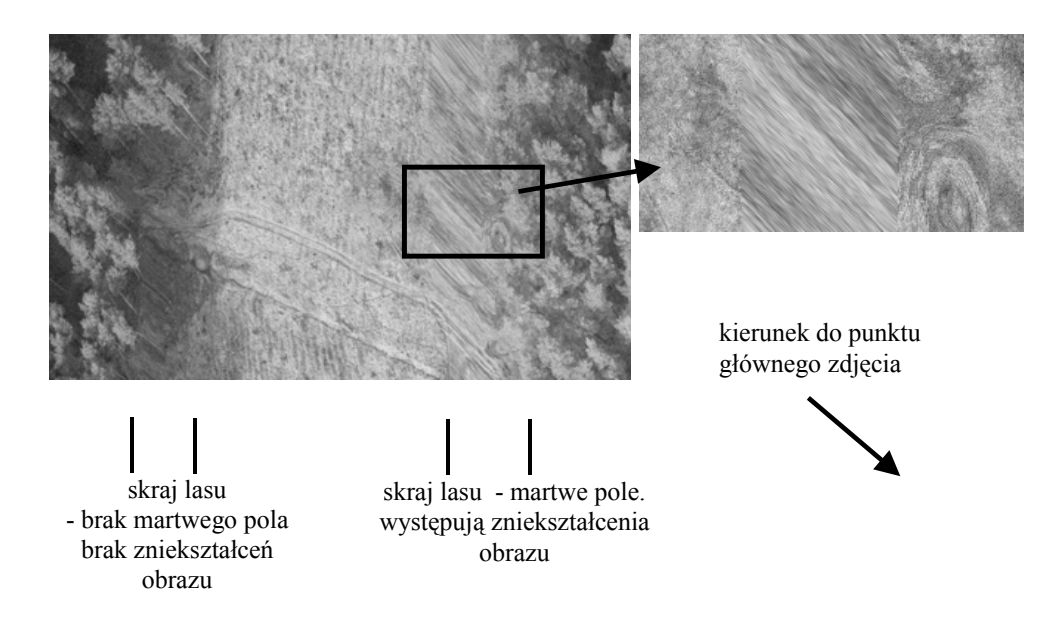

 Rys. 5 Błędy powstałe przy przetwarzaniu obrazu skraju lasu (wysokość drzew około 20m)

Problem opisanych wyżej zniekształceń obrazu można rozwiązać dwiema metodami: wklejając fragment ortoobrazu z innego zdjęcia na którym martwe pola nie wystąpiły, lub modyfikując NMPT. Przez wklejenie fragmentu ortoobrazu uzyska się poprawność geometryczną, ale uzyskanie poprawności wizualnej jest bardzo trudne.

 Modyfikacja NMPT polega na zamianie istniejącego dużego i nagłego skoku wysokości na bardziej płynny. W efekcie geometria obrazu zostanie na pewnym fragmencie zniekształcona, ale uzyskamy w zamian poprawność wizualną. Sposób modyfikacji NMPT, zależy od zawartości informacyjnej terenu przylegającego do lasu. Zasady tej modyfikacji przedstawiono na rys. 6. Jeżeli na terenie nie ma istotnych elementów stanowiących treść mapy, można NMPT poprowadzić tak jak w wariancie a. W pewnej odległości od granicy martwego pola kończy się pomiar po terenie i kontynuuje go dopiero od krawędzi koron drzew, co spowoduje, że na NMPT zostanie utworzona łagodna "skarpa". Granicę lasu będzie wtedy w przybliżeniu reprezentować granica koron drzew, a część obrazu terenu przylegającego do lasu będzie geometrycznie nieprawidłowo przetworzona. Jeżeli jednak obraz terenu zawiera istotne szczegóły (np. droga, rów, itp.) należy wybrać wariant b. Pomiar po powierzchni terenu prowadzi się wówczas do granicy martwego pola, a na pokrywie koron drzew rozpoczyna dopiero w pewnej odległości od jej krawędzi. Obraz terenu przylegającego do lasu będzie geometrycznie poprawny do granicy martwego pola natomiast krawędź koron drzew będzie geometrycznie niepoprawnie przetworzona.

 Z naszych doświadczeń wynika, że granice dużej zmiany wysokości NMPT, niezależnie od tego czy występują tam martwe pola czy nie, powinny być pomierzone liniami wektorowymi. W innym przypadku mogą nastąpić lokalne zniekształcenia obrazu spowodowane połączeniem ze sobą niewłaściwych punktów wygenerowanej przez program siatki trójkątów (nie dotyczy to przypadku gdy NMPT tworzony jest metodą siatki regularnej).

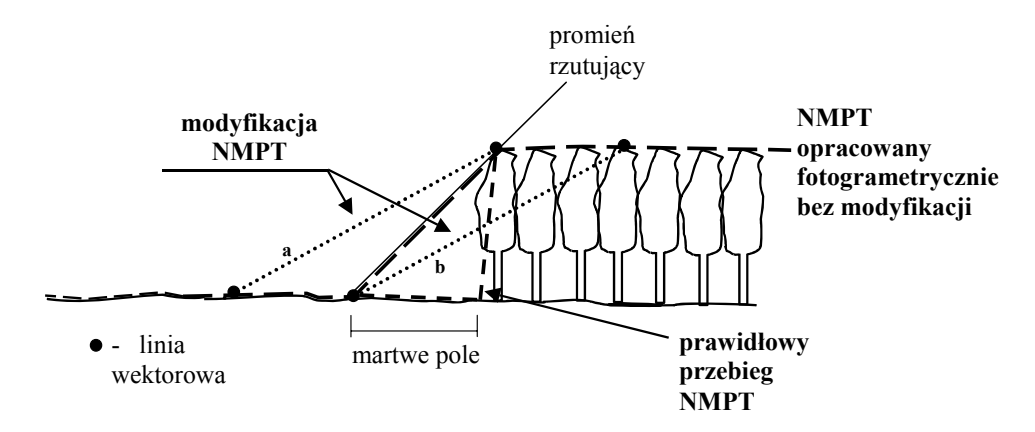

Rys. 6 Modyfikacja numerycznego modelu pokrycia terenu na skraju lasu

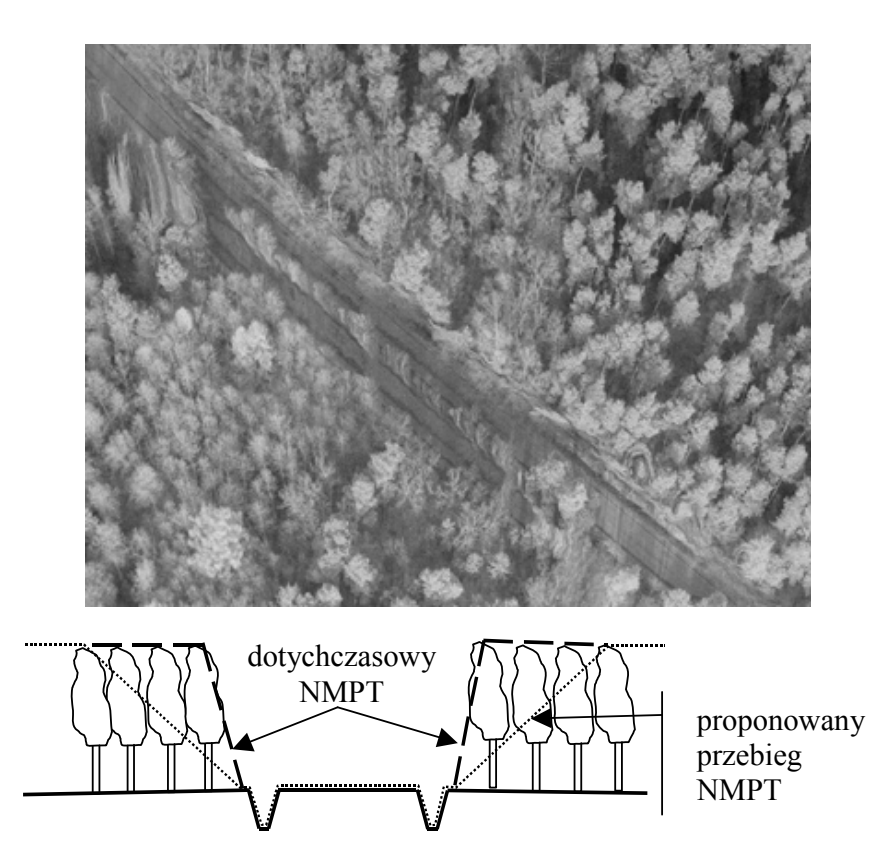

Rys. 7 Błędy ortoobrazu drogi przebiegającej w lesie

Szczególnie uważnie należy kontrolować model terenu wygenerowany automatycznie, łatwo jest bowiem przeoczyć taką lokalizację punktów NMPT która spowoduje powstanie zniekształceń obrazu. Na rys. 6 przedstawiono przykład korekcji automatycznie pomierzonego NMPT, która nie doprowadziła do uzyskania dobrej wizualnej jakości obrazu. Aby geometria drogi biegnącej w wysokim lesie została prawidłowo przedstawiona na ortofotomapie, po jej obrzeżu poprowadzono linie wektorowe, zapewniając tym samym dokładne "trzymanie się" numerycznego modelu do drogi. Tuż przy drodze rosną drzewa o wysokości ok. 25m. Automatycznie wygenerowane punkty do NMPT lokowały się na koronach drzew. Ułożenie środka rzutów zdjęcia względem tego fragmentu terenu powodowało, że na skraju lasu przy drodze powstały martwe pola. Wykorzystanie tak utworzonego NMPT do przetwarzania spowodowało, że tuż obok drogi powstały rozmazania i dublowanie się treści obrazu.

Na rysunku pod fragmentem ortoobrazu przedstawiono propozycję zmiany NMPT. W tym przypadku należałoby pozostawić linie wektorowe na krawędzi drogi (gdyż musi ona mieć prawidłową geometrię), natomiast usunąć punkty wygenerowane automatycznie na drzewach w pobliżu drogi, tak, aby zmiana wysokości była bardziej łagodna.

#### **3. Montaż ortoobrazów**

Przy montażu ortoobrazów terenów pokrytych lasem nie zawsze możemy linię łączenia poprowadzić tak była niewidoczna. Na zdjęciach lasu o gęstym pokryciu koron drzew liściastych o mniej więcej jednakowej wysokości widać jedynie górną powierzchnię koron drzew. Jeśli drzewa liściaste rosną nieco rzadziej lub w lesie iglastym, na zdjęciach widać wyraźnie sylwetki drzew. Szczątkowe przesunięcia radialne powodują, że sylwetki tych samych drzew na różnych zdjęciach są pochylone w różnych kierunkach. Poprowadzenie linii łączenia przez taki rejon spowoduje, że obraz nie będzie poprawny wizualnie (rys. 8 a). W zależności od tego, czy na obrazie będziemy widzieć całe pnie drzew lub tylko ich górne części, powstałe błędy będą bardziej, lub mniej zauważalne (rys. 8a). Umiejętny dobór przebiegu linii montażu (np. przez gęsty las o wyrównanej wysokości) spowoduje, że linia montażu będzie mało widoczna (rys. 8b).

Wielkość szczątkowych przesunięć radialnych sylwetek drzew jest tym większa, im bliżej skraju zdjęcia drzewa te się znajdują. Aby zmniejszyć problemy związane z łączeniem sąsiednich ortoobrazów dobrze byłoby przestrzegać następujących zasad:

- − przetwarzaniu należy poddawać tylko przyśrodkowe części wszystkich zdjęć.
- − Przy projektowaniu nalotu fotogrametrycznego nad terenami zalesionymi należy zwiększyć pokrycie poprzeczne między szeregami i ewentualnie pokrycie podłużne zdjęć

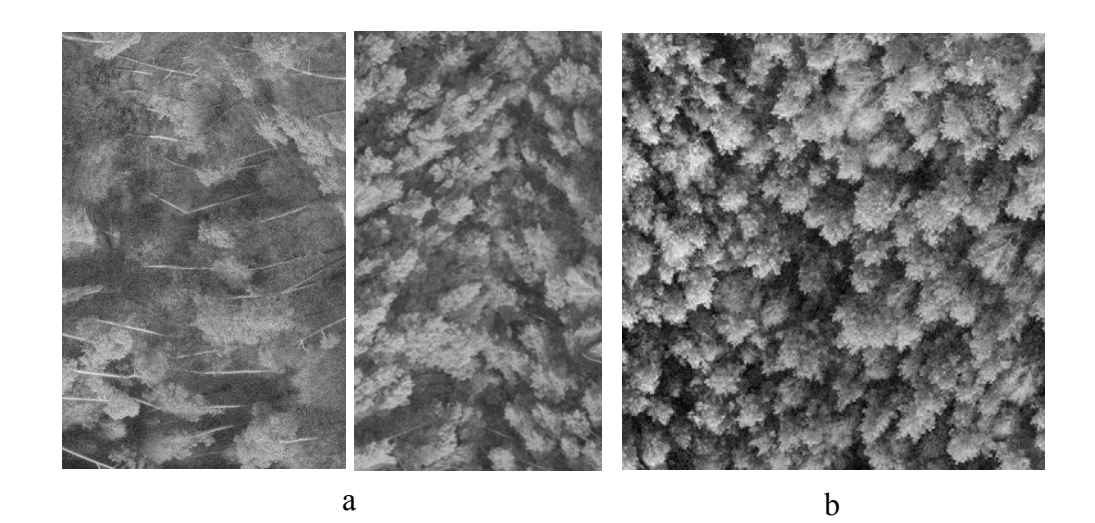

Rys 8. Linia łączenia dwóch ortoobrazów na obszarze lasu; a - wyraźnie widoczna, b- słabo widoczna

# **4. Kontrola jakości ortofotomapy.**

Kontrola jakości ortofotomapy polega na sprawdzeniu dokładności przetworzenia i jakości wizualnej. Kontrolę dokładności przetworzenia można wykonać na kilka sposobów. Pierwszy polega na wykorzystaniu fotopunktów pomierzonych do aerotriangulacji. Porównanie odczytanych z ortofotomapy ich współrzędnych z wyznaczonymi w czasie pomiaru terenowego umożliwia ocenę dokładności. Można również pomierzyć w terenie położenie wybranych szczegółów i porównać ich współrzędne z ortofotomapą. Oba te sposoby są obiektywne, bo uniezależnione od jakości całego opracowania fotogrametrycznego. Fotopunktów jest na obrazie jednak niewiele, a ponowny pomiar terenowy jest dość kosztowny.

Inny sposób kontroli polega na porównaniu współrzędnych tych samych szczegółów terenowych na ortofotomapie i na modelu fotogrametrycznym. Ilość kontrolowanych punktów może być wówczas znacznie większa, co daje szansę wyłapania lokalnych błędów NMPT. Poglądowym sposobem kontroli jest obserwacja stereoskopowa dwóch ortoobrazów tego samego terenu wykonanych z dwóch zdjęć. Prawidłowo przetworzona powierzchnia powinna być widoczna jako teren płaski. Tylko elementy które nie leżały na powierzchni opisanej NMPT będą miały szczątkową paralaksę, co spowoduje że na modelu stereoskopowym będą postrzegane jako wystające lub zagłębione pod teren . Metoda ta daje szansę skontrolowania całej powierzchni ortoobrazu, nie tylko wybranych punktów.

# **5. Podsumowanie**

Dla obszarów leśnych nie zawsze można wykonać ortofotomapę, która miałaby w każdym miejscu poprawną geometrię i równocześnie wizualnie poprawny wygląd. Kompromis polega na częściowej rezygnacji z poprawności geometrycznej w miejscach, w których zakłócona byłaby ciągłość obrazu.

 Aby zminimalizować błędy geometryczne i wizualne ortofotomapy należy, już na etapie pomiaru NMPT, dokonać szczegółowej analizy występowania martwych pól, przebiegu linii montażu ortoobrazów i istotności informacji zawartej w poszczególnych fragmentach zdjęcia. Na podstawie tej analizy należy ustalać gęstość mierzonych punktów, stopień generalizacji kształtu pokrywy drzew oraz miejsca i sposób modyfikacji NMPT. Generalnie, jeśli tylko jest to możliwe, staramy się prowadzić model po terenie. Z poprawności geometrycznej ortoobrazu możemy zrezygnować jedynie w tych miejscach, które nie zawierają istotnej informacji. Granice dużej zmiany wysokości NMPT, niezależnie od tego czy występują tam martwe pola czy nie, powinny być pomierzone liniami wektorowymi.

Niejednokrotnie w zwartym dużym obszarze leśnym występują małe polanki nie zawierające istotnych szczegółów, model może wówczas przebiegać po koronach drzew nad polankami. Granica koron drzew będzie wówczas reprezentowała w przybliżeniu granicę polanki. Każdy taki przypadek wymaga jednak osobnej analizy.

# **Literatura:**

Boroń A. Borowiec M. 2003 "Aerotriangulacja archiwalnego, nieregularnego bloku zdjęć zalesionych terenów górskich" Archiwum Fotogrametrii Kartografii i Teledetekcji vol 13B